入札情報サービスの新機能等について

入札情報サービスでは、2019 年 4 月 20 日のシステム更新に伴い以下の改良を実施しました。

## ①【変更】Flash Player 使用の廃止

本サービスの脆弱性対策と共に利用者の利便性の向上を図るため、Flash Player を使用しない方 式による画面表示に変更しました。(外観と機能の変更は特にありません)

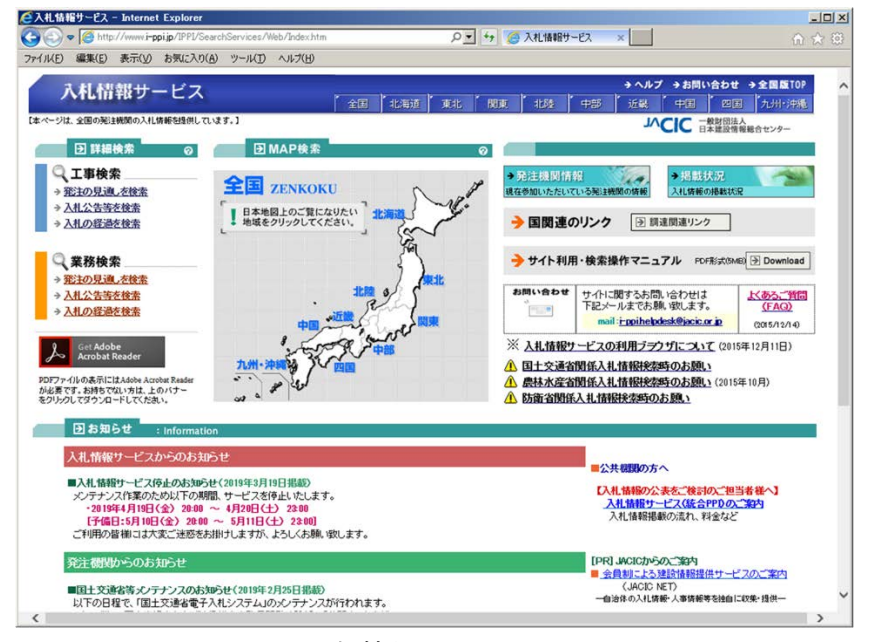

図-1:入札情報サービス Top 画面

## ②【新機能】検索結果ソート機能

本機能は、検索結果の項目欄にある「△▽」を選択(▲▽:昇順、△▼:降順)することで選択 した項目を基に画面内の情報をソートする機能です。

|                                                                                                    | ▲ 入札情報サービス 入札の経過(工事)検索結果 - Internet Explorer |                                    |                              |                                              |                             | $\Box$ D $\Box$ |  |  |  |
|----------------------------------------------------------------------------------------------------|----------------------------------------------|------------------------------------|------------------------------|----------------------------------------------|-----------------------------|-----------------|--|--|--|
| Q ▼ + + 2 入札情報サービス入札の経… ×<br>(←) ♥ C http://www.i-ppi.jp/IPPI/SearchServices/Web/Koji/Keika/Search.aspx<br>$\left( \begin{matrix} \cdot \end{matrix} \right)$<br>命 众 戀 |                                              |                                    |                              |                                              |                             |                 |  |  |  |
| 表示(V)<br>お気に入り(A) ツール(T) ヘルプ(H)<br>ファイル(F)<br>編集(E)                                                                                                    |                                              |                                    |                              |                                              |                             |                 |  |  |  |
|                                                                                                    | 入札情報サービス                                     | 全国<br>北海道<br>東北<br>関東              | 北降<br>中部                     | → ヘルプ<br>近畿                                  | →お問い合わせ →全国版TOP<br>中国<br>四国 | 九州・沖縄           |  |  |  |
|                                                                                                    | 工事の検索<br>発注の見通し<br>入札の経過<br>入札公告等            | ■ 熱の積る<br>発注の見通し<br>入札の経過<br>入札公告等 |                              | 発注機関の検索<br>$\bullet\bullet\bullet$<br>発注機関情報 |                             |                 |  |  |  |
| 入札の経過(工事)検索結果                                                                                                    |                                              |                                    |                              |                                              |                             |                 |  |  |  |
|                                                                                                    |                                              |                                    |                              |                                              |                             |                 |  |  |  |
| 1亥当する案件が70件あります。 1~20件表示しています                                                                                                    |                                              |                                    |                              |                                              |                             |                 |  |  |  |
|                                                                                                    |                                              |                                    |                              |                                              |                             | CSV出力           |  |  |  |
|                                                                                                    |                                              |                                    |                              |                                              |                             | 次ページ            |  |  |  |
| No                                                                                                    | 発注機関/担当部·事務所<br>ΔV                           | 工事名                                | 入札契約方式<br>ΔV                 | 工事区分<br>ΔV                                   | 開札日<br>△▼                   | 契約日<br>ΔV       |  |  |  |
|                                                                                                    | <b>テスト用第21機関プチスト用事務所</b>                     | 平成31年度 テ자工事                        | #####-7+#+ (##<br>準型)        | 一般五木工事                                       | $(0)$ Equations             |                 |  |  |  |
|                                                                                                    | テスト用発注機関 / テスト用事務所                           |                                    | ・般競争入札(同                     |                                              |                             |                 |  |  |  |
|                                                                                                    |                                              | 平成31年度 テスト通信設備工事                   | 時提出型)                        | 一般土木工事                                       | 2019/03/14                  | 2019/03/22      |  |  |  |
|                                                                                                    | テスト用発注機関 / テスト用事務所                           | 平成31年度 テスト砂地整備工事                   | 一般競争入札(標<br>準型)              | - 般土木工事                                      | 2019/03/12                  | 2019/03/25      |  |  |  |
|                                                                                                    | テスト用発注機関 / テスト用事務所                           | 平成31年度 テスト渓流路工事                    | 一般競争入札(標<br>準型)              | - 般土木工事                                      | 2019/03/11                  | 2019/03/27      |  |  |  |
|                                                                                                    | テスト用発注機関 / テスト用事務所                           | 平成31年度 テスト道路整備工事                   | 一般競争入札(標<br>準型)              | - 般土木工事                                      | 2019/03/09                  | 2019/03/22      |  |  |  |
| B<br>А<br>5<br>6                                                                                                    | テスト用発注機関 / テスト用事務所                           | 平成31年度 テスト対策工事                     | 一般競争入札(標<br>準型)<br>- 般競争入札(標 | - 般土木工事                                      | 2019/03/07                  | 2019/03/23      |  |  |  |

図-2:検索結果並べ替え機能(公告日を△▼:降順でソートした例)

## ③【新機能】CSV ダウンロード機能

本機能は、検索結果として画面に表示された一覧を CSV 形式でダウンロードする機能です。 検索結果として表示された画面の内容がダウンロードされますので、検索時の検索条件指定画面 で表示件数を指定(20、30、50、100)することで最大 100 件までダウンロードできます。

|                                                         | ●入札情報サービス 入札の経過(工事)検索結果 - Internet Explorer                                                                                                    |                          |                            |                                            | $\Box$ D $\Box$ |  |  |  |  |
|---------------------------------------------------------|----------------------------------------------------------------------------------------------------|--------------------------|----------------------------|--------------------------------------------|-----------------|--|--|--|--|
| $\left( \begin{matrix} \leftarrow \end{matrix} \right)$ | $\Omega$ $\rightarrow$ $\rightarrow$<br><b>△ 入札情報サービス 入札の経… ×</b><br>http://www.i-ppi.jp/IPPI/SearchServices/Web/Koji/Keika/Search.aspx<br>太谷<br>益 |                          |                            |                                            |                 |  |  |  |  |
|                                                         | ファイル(F)<br>編集(E)<br>表示(V)<br>お気に入り(A)<br>ツール(T)<br>ヘルプ(H)                                                                                          |                          |                            |                                            |                 |  |  |  |  |
|                                                         | 入札情報サービス                                                                                                    | 全国<br>北海道<br>東北          | 北陸<br>関東<br>中部             | →お問い合わせ →全国版TOP<br>→ ヘルプ<br>中国<br>近畿<br>四国 | ∧<br>九州·沖縄      |  |  |  |  |
|                                                         | 工事の検索<br>入札の経過<br>発注の見通し<br>入札公告等                                                                                                    | 業務の検索<br>入札公告等<br>発注の見通し | 発注機関の検索<br>入札の経過<br>発注機関情報 | $\bullet\bullet\bullet$                    |                 |  |  |  |  |
|                                                         |                                                                                                    | 入札の経過(工事)検索結果            |                            |                                            |                 |  |  |  |  |
|                                                         | 該当する案件が70件あります。 1~20件表示しています                                                                                                    |                          |                            |                                            |                 |  |  |  |  |
|                                                         |                                                                                                    |                          |                            |                                            | CSV出力           |  |  |  |  |
|                                                         |                                                                                                    |                          |                            | 前ペー                                        | 次パーや            |  |  |  |  |
| No                                                      | 発注機関/担当部·事務所<br>Δ⊽                                                                                                    | 工事名                      | 入札契約方式<br>Δ⊽               | 關札日<br>工事区分<br>$\Delta \nabla$<br>ΔV       | 契約日<br>Δ⊽       |  |  |  |  |
|                                                         | テスト用発注機関 / テスト用事務所                                                                                                    | 平成31年度 テスト工事             | - 般競争入札(標<br>準型)           | 2019/03/18<br>- 般土木工事                      |                 |  |  |  |  |
|                                                         | テスト用発注機関 / テスト用事務所                                                                                                    | 平成31年度 テスト通信設備工事         | - 般競争入札(同<br>時提出型          | ·般土木工事<br>2019/03/14                       | 2019/03/22      |  |  |  |  |
| в                                                       | テスト用発注機関 / テスト用事務所                                                                                                    | 平成31年度 テスト砂地整備工事         | - 般競争入札(標<br>準型)           | 2019/03/12<br>- 般十木工事                      | 2019/03/25      |  |  |  |  |
|                                                         | テスト用発注機関 / テスト用事務所                                                                                                    | 平成31年度 テスト渓流路工事          | - 般競争入札(標<br>準型)           | - 般土木工事<br>2019/03/11                      | 2019/03/27      |  |  |  |  |
| 5                                                       | テスト用発注機関 / テスト用事務所                                                                                                    | 平成31年度 テスト道路整備工事         | 一般競争入札(標<br>準型)            | - 般土木工事<br>2019/03/09                      | 2019/03/22      |  |  |  |  |
| 6                                                       | テスト用発注機関 / テスト用事務所                                                                                                    | 平成31年度 テスト対策工事           | 一般競争入札(標<br>準型)            | 2019/03/07<br>- 般土木工事                      | 2019/03/23      |  |  |  |  |
|                                                         | テスト用発注機関 / テスト用事務所                                                                                                    | 平成31年度 テスト工事3            | - 般競争入札(標<br>準型)           | ・般土木工事<br>2019/03/07                       | $\checkmark$    |  |  |  |  |

図-3:検索結一覧ダウンロード機能

画面内の「CSV 出力」を押すと、以下のように検索結果の一覧がダウンロードされます。

| я<br>$5 - 6 - 7$<br>x≣                                                                       |                                                                                                    | 20190423145225.csv - Excel         |                                          | 2                                                                                                    | п<br>闲                        |  |  |  |
|----------------------------------------------------------------------------------------------|----------------------------------------------------------------------------------------------------|------------------------------------|------------------------------------------|----------------------------------------------------------------------------------------------------|-------------------------------|--|--|--|
| ファイル<br>挿入<br>ページレイアウト<br>ホーム                                                                | 表示<br>数式<br>校閲<br>データ<br>開発                                                                                     | <b>DocuWorks</b>                   | <b>ACROBAT</b>                           |                                                                                                    | 菊地 修 v D                      |  |  |  |
| Y,<br>È<br>$   +   11   +   $<br>MS Pゴシック<br>酯<br>貼り付け<br>⊞ ≁<br>◇<br>$\mathcal{S}^{\prime}$ | 一 折り返して全体を表示する<br>$A^{\uparrow} A$<br>89 -<br>$\equiv$<br>$\equiv$<br>□ セルを結合して中央揃え ▼<br>孟<br>三<br>石石<br>三<br>Ξ | 標準<br>$\frac{1}{2}$ - %<br>$-0.00$ | ij<br>÷<br>P<br>書式<br>削除<br>挿入<br>$\sim$ | $\Sigma$ $\pi$ - $\vdash$ sum $\lnot$<br>$\stackrel{\circ}{\rightarrow}$<br>Ħ<br>● フィル -<br>並べ替えと検索と<br>↓ クリア *<br>フィルター ▼ 選択 ▼ |                               |  |  |  |
| クリップボード 「<br>フォント                                                                            | 配置<br>Б.                                                                                                    | 数値<br>Б.                           | セル<br>Б.                                 | 編集                                                                                                    |                               |  |  |  |
| F11<br>$\mathbf{r}$ : $\times$<br>$f_x$<br>$\checkmark$                                      |                                                                                                    |                                    |                                          |                                                                                                    |                               |  |  |  |
|                                                                                              | в                                                                                                    | C                                  | D                                        | Ε<br>F                                                                                                    | G<br>$\overline{\phantom{a}}$ |  |  |  |
| ファイル名 20190423145225                                                                         |                                                                                                    |                                    |                                          |                                                                                                    |                               |  |  |  |
| 発注機 关 细当部 事務所<br>$\overline{2}$                                                              | 工事名                                                                                                    | 入札契約方式                             | 工事種別/工事の業種                               | 契約日<br>開札日                                                                                                    |                               |  |  |  |
| テスト発注機関 / テスト用事務所                                                                            | 平成31年度 テスト工事                                                                                                    | 一般競争入札(標準型)                        | 一般土木工事                                   | 2019/3/18                                                                                                    |                               |  |  |  |
| テスト発注機関 / テスト用事務所                                                                            | 平成31年度 テスト通信設備工事                                                                                                | 一般競争入札(同時提出型)                      | 一般土木工事                                   | 2019/3/14 2019/3/22                                                                                                    |                               |  |  |  |
| テスト発注機関 / テスト用事務所<br>5.                                                                      | テスト砂地整備工事<br>平成31年度                                                                                             | 一般競争入札(標準型)                        | 一般土木工事                                   | 2019/3/12 2019/3/25                                                                                                    |                               |  |  |  |
| テスト発注機関 / テスト用事務所                                                                            | 平成31年度 テスト渓流路工事                                                                                                 | 一般競争入札(標準型)                        | 一般土木工事                                   | 2019/3/11 2019/3/27                                                                                                    |                               |  |  |  |
| テスト発注機関 / テスト用事務所                                                                            | 平成31年度 テスト道路整備工事                                                                                                | 一般競争入札(標準型)                        | 一般土木工事                                   | 2019/3/9 2019/3/22                                                                                                    |                               |  |  |  |
| テスト発注機関 / テスト用事務所<br>8                                                                       | 平成31年度 テスト対策工事                                                                                                  | 一般競争入札(標準型)                        | 一般土木工事                                   | 2019/3/7 2019/3/23                                                                                                    |                               |  |  |  |
| テスト発注機関 / テスト用事務所                                                                            | 平成31年度 テスト工事3                                                                                                   | 一般競争入札(標準型)                        | 一般土木工事                                   | 2019/3/7                                                                                                    |                               |  |  |  |
| 10 テフト発注機関 /テフト田事務所                                                                          | 平成31年度 テフト工事4                                                                                                   | - 船普争入社 (種淮刑)                      | 一船十木工事                                   | $2019/3/4$ $2019/3/22$                                                                                                    | $\overline{\phantom{a}}$      |  |  |  |
| 20190423145225                                                                               | $\left( +\right)$                                                                                               | $\frac{1}{2}$ $\frac{1}{2}$        |                                          |                                                                                                    | $\overline{ }$                |  |  |  |
| 制<br>準備完了                                                                                    |                                                                                                    |                                    |                                          | 囲<br>厕<br>圓                                                                                                    | 100%                          |  |  |  |

図-4:ダウンロードした CSV ファイル

ダウンロードした CSV ファイルは、「YYYYMMDDhhmmss」のファイル名で出力され、データ にもファイル名が記載されます。(保存する際にファイル名は指定できますが、データに含まれる ファイル名は変更されません)

また、本機能は画面表示された時点の検索結果を出力するため、発注機関の登録タイミングによ って、出力直後に同条件で再検索した際に結果が異なる場合があります。

## ④【改良】発注機関指定複数選択機能

本機能は、検索する際に複数の発注機関をまとめて検索対象とする場合に使用する機能です。 画面内の「複数選択」を押すと選択画面が開きます。

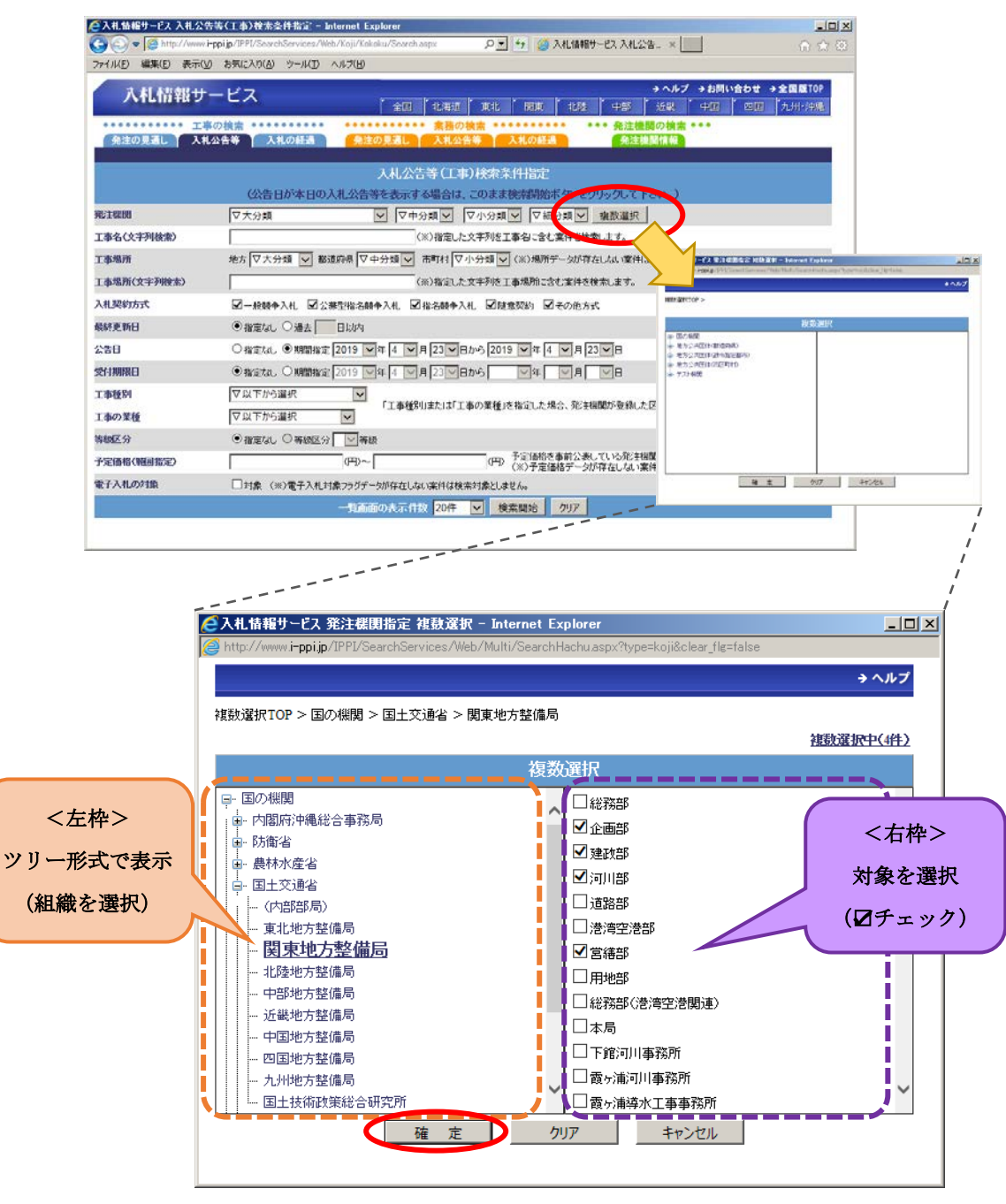

図-5:選択画面

選択画面の左枠は、組織をツリー形式で表示し、ツリーの「+」を押すと下部組織が展開、「ー」 を押すと集約されます。(左枠内で☑チェックはできません。)

左枠内で組織を選択すると、右枠に下部組織の機関名が一覧形式で表示され、右枠内で検索対象 を選択(☑チェック)し「確定」を押すと検索対象が確定され検索条件指定画面に戻ります。

各機能の詳細は、「入札情報サービス操作マニュアル受注者編」をご参照ください。

(<http://www.i-ppi.jp/IPPI/SearchServices/Web/Manual/manual1.pdf>)